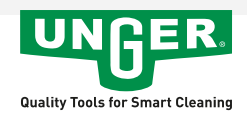

## nLITE Flexible DuroFlex

Tuyau de raccordement pour filtre à eau.

- Standard: Ø 5/8mm
- High-Performance: Ø 7/10mm

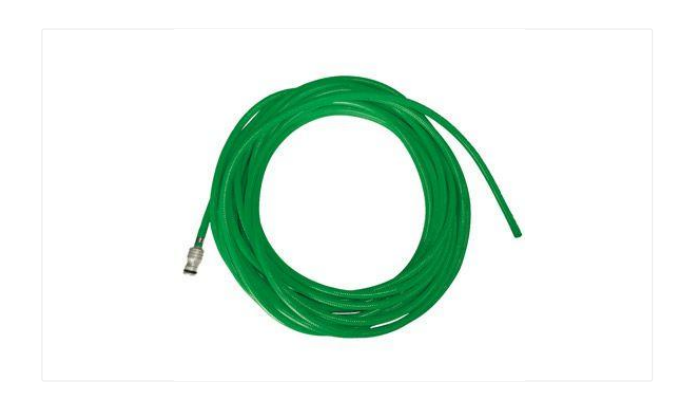